## 共通の構成要素からなる構成要素変数を作成する

ここでは、2つの構成要素変数から、固有の構成要素からなる構成要素変数を作成する例で示す。

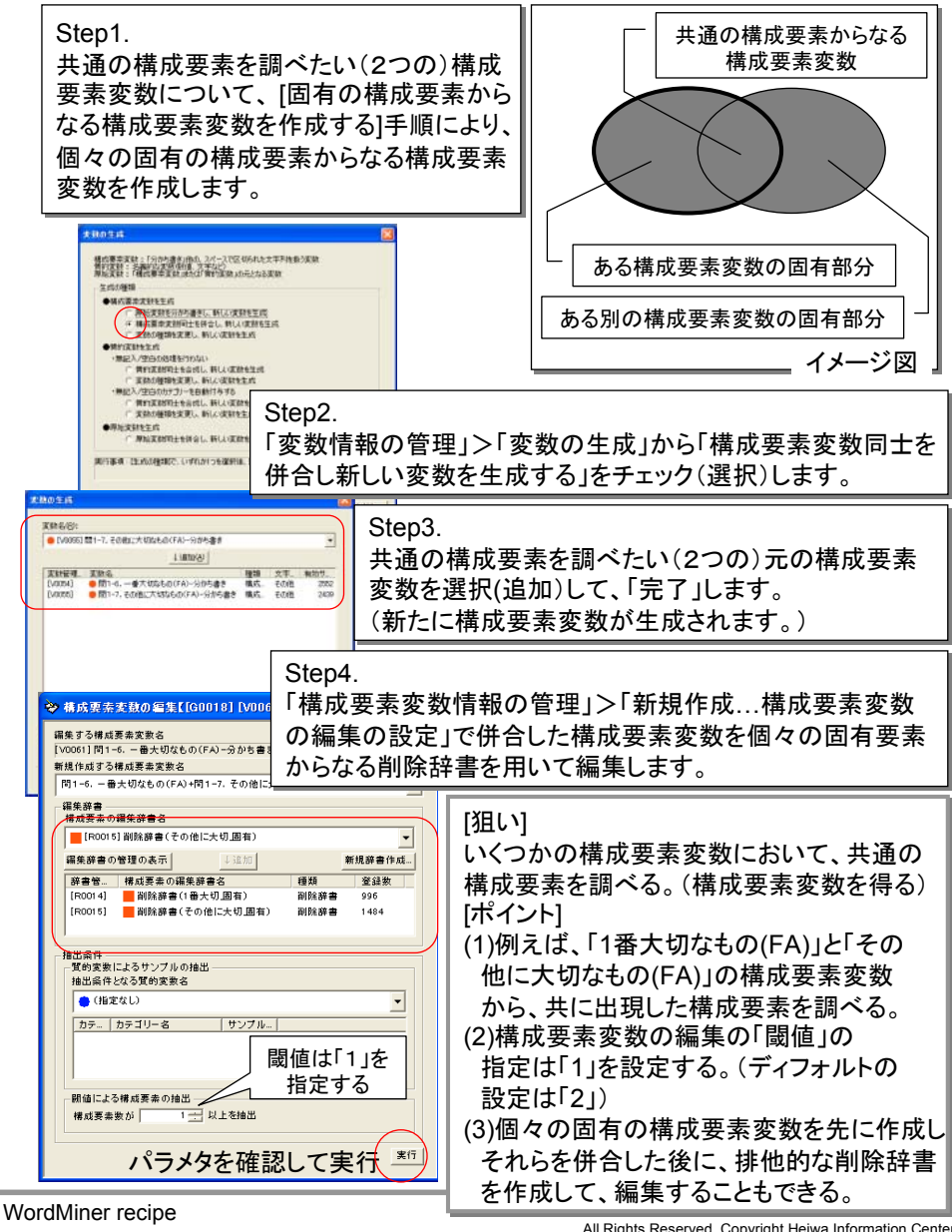